## Package 'canceR'

October 8, 2015

Type Package

Title A Graphical User Interface for accessing and modeling the Cancer Genomics Data of MSKCC.

Version 1.0.0

Date 2015-04-16

Author Karim Mezhoud. Nuclear Safety Department. Nuclear Science Center of Tunisia.

Maintainer Karim Mezhoud <kmezhoud@bioinformatics.tn>

Description The package is user friendly interface based on the cgdsr and other modeling packages to explore, compare, and analyse all available Cancer Data (Clinical data, Gene Mutation, Gene Methylation, Gene Expression, Protein Phosphorylation, Copy Number Alteration) hosted by the Computational Biology Center at Memorial-Sloan-Kettering Cancer Center (MSKCC).

License GPL-2

LazyLoad yes

**Depends** R  $(>= 3.0.0)$ , tcltk, tcltk2, cgdsr

Imports GSEABase,GSEAlm,tkrplot, geNetClassifier,RUnit, Formula, rpart, Biobase, phenoTest

biocViews GUI, GeneExpression, Software

NeedsCompilation no

## R topics documented:

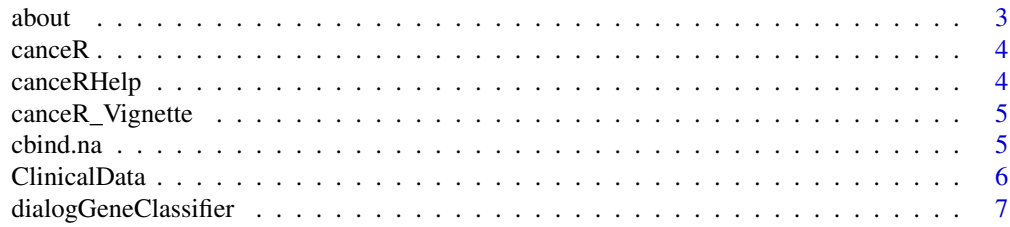

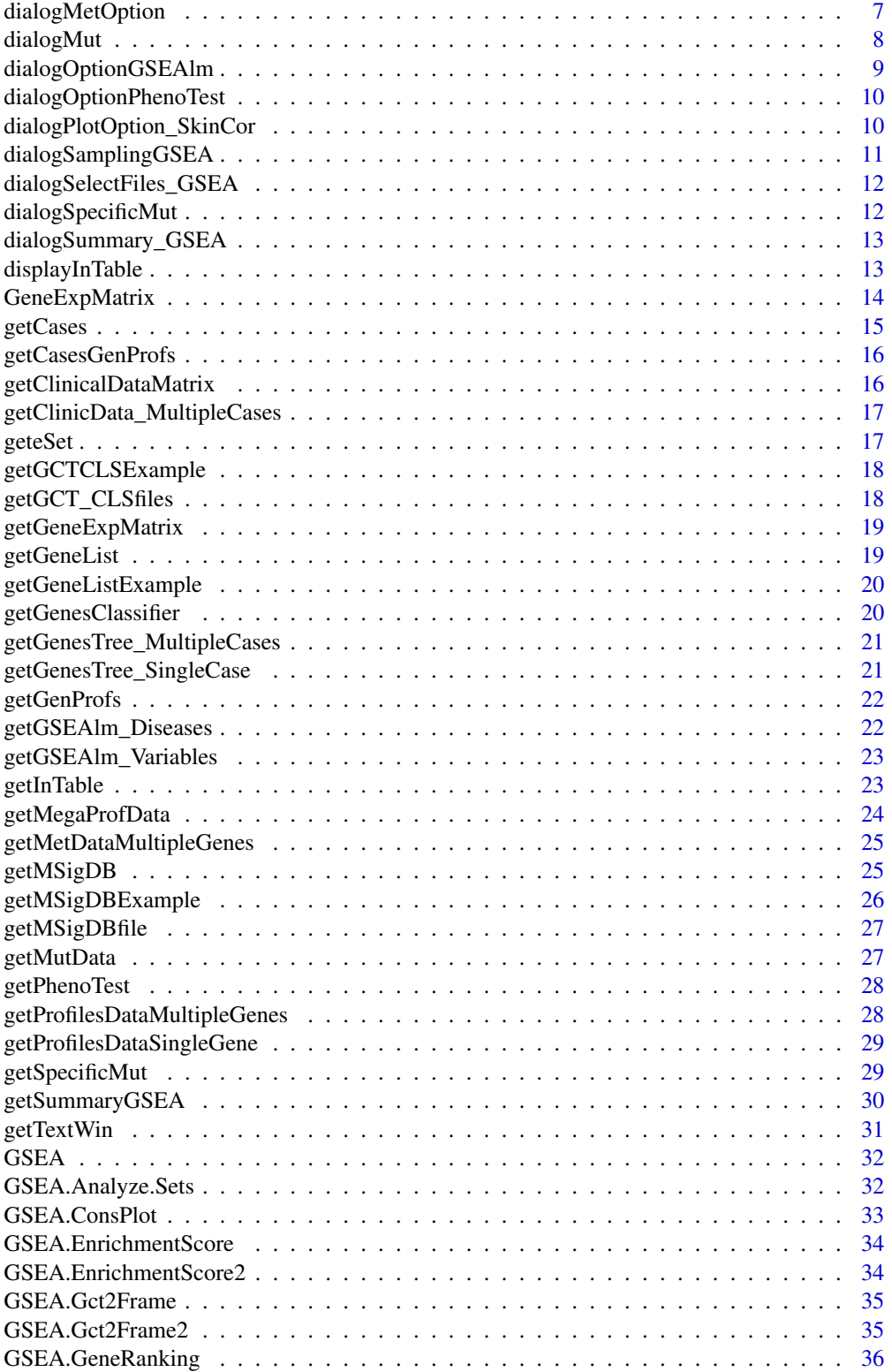

<span id="page-2-0"></span> $a$ bout  $3$ 

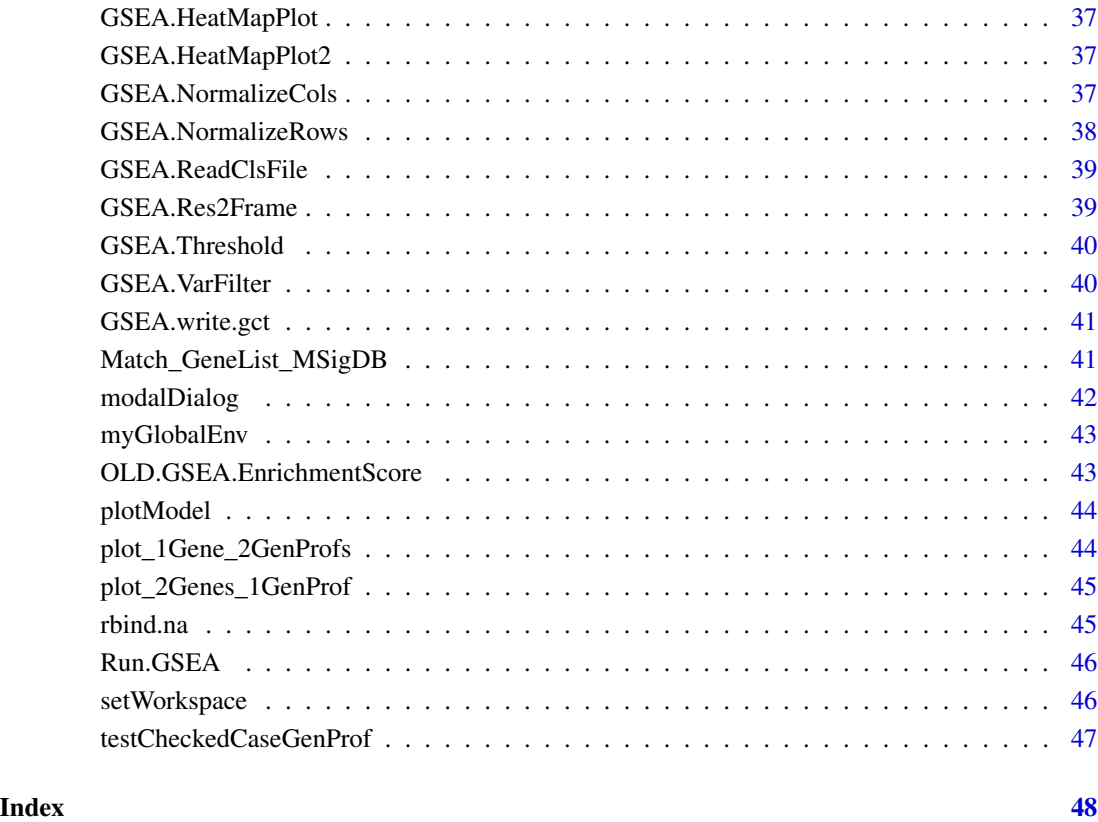

about *get brief information and help.*

## Description

This function is run by the botton "Help" in strating window.

```
## Not run
#library(canceR)
##canceR::about()
## End(Not run)
```
<span id="page-3-0"></span>

#### Description

This function get Studies from cbio portal (<http://www.cbioportal.org/>) and list them in starting window. User can select easily multiple studies to get specific data.

#### Author(s)

Karim Mezhoud Nuclear Safety Department, Nuclear Science Center of Tunisia.

#### References

canceR: A Graphical User Interface for accessing and modeling the MSKCC Cancer Genomics Data.

#### Examples

## Not run: library(canceR) canceR()

## End(Not run)

canceRHelp *canceRHelp*

#### Description

Help

## Examples

## Not run: library(canceR) canceRHelp()

<span id="page-4-0"></span>canceR\_Vignette *Get Vignette*

#### Description

This function open the canceR Vignette pdf file from Help menu.

#### Usage

canceR\_Vignette()

## Author(s)

Karim Mezhoud Nuclear Safety Department, Nuclear Science Center. Tunisia

#### References

canceR: A Graphical User Interface for accessing and modeling the MSKCC Cancer Genomics Data.

#### Examples

## Not run: canceR\_Vignette()

## End(Not run)

cbind.na *cbind.na*

#### Description

This function allows user to bind non equal columns

#### Examples

col1 <- c("a","b","c","d") col2 <- c("A", "B", "C") col3 <- canceR::cbind.na(col1, col2) <span id="page-5-0"></span>ClinicalData *ClinicalData*

#### Description

Exmaple of Clinical Data

#### Usage

data("ClinicalData")

## Format

A data frame with 770 observations on the following 4 variables.

DFS\_MONTHS a numeric vector

DFS\_STATUS a factor with levels DiseaseFree Recurred/Progressed

OS\_MONTHS a numeric vector

OS\_STATUS a factor with levels DECEASED LIVING

## Value

Value

#### Source

cbioportal

## Examples

## Nor run ##library(canceR) ##getClinicalData() ## End(Not run)

<span id="page-6-0"></span>dialogGeneClassifier *dialogGeneClassifier*

#### Description

Dialog box to get gene classifier options.

#### Usage

```
dialogGeneClassifier(Lchecked_Cases, entryWidth = 10, returnValOnCancel = "ID_CANCEL")
```
#### Arguments

Lchecked\_Cases Number of checked Cases entryWidth 10 returnValOnCancel "ID\_CANCEL"

#### Examples

```
## Not run
library(canceR)
library(Biobase)
library(geNetClassifier)
## Load workspace
load(paste(path.package("canceR"),"/data/brca_tcgaClassifier223.RData", sep=""))
##getGenesClassifier()
##dialogGeneClassifier
## End(Not run)
```
dialogMetOption *dialog box to specify Methylation rate threshold of silencing genes.*

#### Description

dialog box to specify Methylation rate threshold of silencing genes.

### Arguments

ProfData

k: integer

#### See Also

getMetDataMultipleGenes

#### Examples

```
## Not run
##Load Session
##load(paste(path.package("canceR"),"/data/brca_tcga73genes.RData", sep=""))
## Select Case from Prostate Cancer
##myGlobalEnv$curselectCases <- 19
##Select Genetic Profile from Prostate Cancer
##myGlobalEnv$curselectGenProfs <- 17
## get Methylation data for 73 Genes list
##getMetDataMultipleGenes()
##dialogMetOption(myGlobalEnv$ProfData,1)
## End(Not run)
```
dialogMut *dialog box to specify Animo Acid changes using regular expression*

#### Description

dialog box to specify Animo Acid changes using regular expression.

#### Usage

```
dialogMut(title, question, entryInit, entryWidth = 40, returnValOnCancel = "ID_CANCEL")
```
#### Arguments

## title

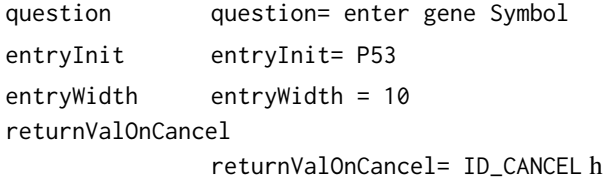

#### See Also

getMutData

```
## Not run:
## library(canceR)
##Load Session
##load(paste(path.package("canceR"),"/data/brca_tcga73genes.RData", sep=""))
## Select Case
myGlobalEnv$curselectCases <- 2
##Select Genetic Profile
myGlobalEnv$curselectGenProfs <- 9
## get Mutation data for 73 Genes list
```
<span id="page-7-0"></span>

#### <span id="page-8-0"></span>dialogOptionGSEAlm 9

```
##getMutData()
##dialogMut("title", "question", "entryInit", entryWidth = 40, returnValOnCancel = "ID_CANCEL")
## End(Not run)
```
dialogOptionGSEAlm *Dialog Box Option for GSEAlm*

#### Description

Specifying Options for GSEA linear modeling: Variables/Phenotypes, Permutation and p-value

#### Usage

dialogOptionGSEAlm(k, ClinicalData)

#### Arguments

k

ClinicalData

#### See Also

getGSEAlm\_Variables()

#### Examples

```
## Not run:
##Load Session
##load(paste(path.package("canceR"),"/data/brca_tcga73genes.RData", sep=""))
## Select Case from Breast Cancer
##myGlobalEnv$curselectCases <- 9
##Select Genetic Profile from Breast Cancer
myGlobalEnv$curselectGenProfs <- 4
## get GSEAlm data for 73 Genes list
##library(GSEAlm)
#getGSEAlm_Variables()
##dialogOptionGSEAlm(k, ClinicalData)
```
<span id="page-9-0"></span>dialogOptionPhenoTest *Dialog Box to specify Variables for PhenoTest function.*

#### Description

Specifying PhenoTest Options.

#### Arguments

eSet Expression Set function to built eSet from gene expression and clinical data.

#### See Also

PhenoTest package

#### Examples

```
## Not run:
library(canceR)
library(Biobase)
library(phenoTest)
## Load workspace
load(paste(path.package("canceR"),"/data/prad_michPhenoTest1021.RData", sep=""))
getPhenoTest()
## Empty Survival raviables
## Select DSF_STATUS for categorical variable
## Select PSA Level for Numeric variale
## BH
##dialogOptionPhenoTest()
```
## End(Not run)

dialogPlotOption\_SkinCor *dialogPlotOption\_SkinCor*

#### Description

Specifying Skin and Correlation Options.

#### See Also

cgdsr package

#### <span id="page-10-0"></span>dialogSamplingGSEA 11

#### Examples

```
## Not run:
library(canceR)
##Load workspace
load(paste(path.package("canceR"),"/data/ucec_tcga_pubGSEA1021.RData", sep=""))
plot_2Genes_1GenProf()
##dialogPlotOption_SkinCor(2)
## End(Not run)
```
dialogSamplingGSEA *Dialog Box for Sampling patients from expression profile data used for GSEA-R (Broad Institute)*

#### Description

Samoling Cases from cbioportal for GSEA.

#### Usage

```
dialogSamplingGSEA(Lchecked_Cases, entryWidth = 10, returnValOnCancel = "ID_CANCEL")
```
#### Arguments

Lchecked\_Cases Number of checked Cases entryWidth entryWidth=10 returnValOnCancel

returnValOnCancel="ID\_CANCEL"

#### Examples

```
## Not run:
##library(canceR)
## Load workspace
##load(paste(path.package("canceR"),"/data/ucec_tcga_pubGSEA1021.RData", sep=""))
##Run.GSEA()
##dialogSamplingGSEA(1,entryWidth=10,returnValOnCancel = "ID_CANCEL")
```

```
dialogSelectFiles_GSEA
```
*Dialog Box to Select GCT, CLS, GMT and output Files for GSEA-R (Broad Institute)*

#### Description

This function select GCT, CLS, GMT and output Files for GSEA-R.

#### Examples

```
## Not run
library(canceR)
## Load workspace
load(paste(path.package("canceR"),"/data/ucec_tcga_pubGSEA1021.RData", sep=""))
##dialogSelectFiles_GSEA()
## End(Not run)
```
dialogSpecificMut *dialog box tp Specify Mutation using Regular Expression.*

#### Description

Search specific mutation using regular expression.

#### Arguments

MutData

c

## See Also

getSpecificMut

#### Examples

## Not run

```
##Load Session
load(paste(path.package("canceR"),"/data/brca_tcga73genes.RData", sep=""))
## Select Case
myGlobalEnv$curselectCases <- 2
##Select Genetic Profile
myGlobalEnv$curselectGenProfs <- 9
## get Specific Mutation data for 73 Genes list
##getSpecificMut()
##dialogSpecificMut()
## End(Not run)
```
<span id="page-12-0"></span>dialogSummary\_GSEA *Dialog Box to specify phenotype (variable) used in last GSEA-R to get Summary Results.*

#### Description

This function ask the user to specify the phenotype (variable).

#### Usage

```
dialogSummary_GSEA(Variable, returnValOnCancel = "ID_CANCEL")
```
#### Arguments

Variable returnValOnCancel

#### Examples

```
## Not run:
library(canceR)
## Load workspace
load(paste(path.package("canceR"),"/data/ucec_tcga_pubGSEA1021.RData", sep=""))
##Run.GSEA()
##getSummaryGSEA()
```
## End(Not run)

displayInTable *Display In Table*

#### Description

Display matrix in tcltk table

#### Usage

```
displayInTable(tclarray, title = "", height = -1, width = -1, nrow = -1, ncol = -1)
```
#### <span id="page-13-0"></span>Arguments

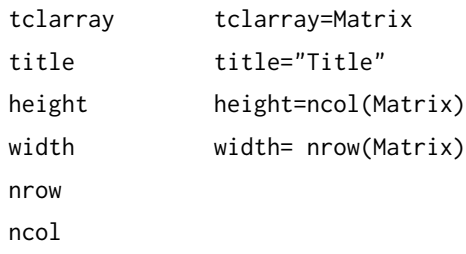

## Examples

```
## Not run
##library(canceR)
##displayInTable()
## End(Not run)
```
GeneExpMatrix *Profile data*

#### Description

Example of gene expression matrix

#### Usage

data("GeneExpMatrix")

#### Format

A data frame with 958 observations on the following 18 variables.

BEGAIN a numeric vector

CD83 a numeric vector

CD93 a numeric vector

```
CEP164 a numeric vector
```
FOXN2 a numeric vector

IGFBP2 a numeric vector

IL18 a numeric vector

KDELR1 a numeric vector

NCSTN a numeric vector

NOTCH2 a numeric vector

NPY a numeric vector

## NT5E a numeric vector

#### <span id="page-14-0"></span>getCases and the set of the set of the set of the set of the set of the set of the set of the set of the set of the set of the set of the set of the set of the set of the set of the set of the set of the set of the set of

PARP4 a numeric vector SIGLEC1 a numeric vector SLC16A2 a numeric vector SLC35B1 a numeric vector SLC9A2 a numeric vector VPS16 a numeric vector

#### Source

cbioportal

#### Examples

## Not run ##canceRHelp() ## End(Not run)

getCases *Get cases for selected Studies*

#### Description

The Cases are the descrption of the samples from patients. The samples can be subdivided by the type of assays as, sequencing, CNA, Mutation, Methylation.

#### See Also

cgdsr package

#### Examples

```
## Not run:
# Create CGDS object
cgds<-CGDS("http://www.cbioportal.org/public-portal/")
# Get list of cancer studies at server
Studies <- getCancerStudies(cgds)[,2]
# Get available case lists (collection of samples) for a given cancer study
mycancerstudy <- getCancerStudies(cgds)[2,1]
mycaselist <- getCaseLists(cgds,mycancerstudy)[1,1]
##getCases()
```
<span id="page-15-0"></span>

#### Description

This function is run by the "Get Cases and Genetic Profiles for selected Studies in starting window. This function needs to select at least one study and display Cases and genetic profiles in the main window.

#### Examples

```
## Not Run
##Load Session
load(paste(path.package("canceR"),"/data/brca_tcga73genes.RData", sep=""))
## load Cases and Genetic Profiles
##getCasesGenProfs()
## End(Not run)
```
getClinicalDataMatrix *getClinicalDataMatrix*

#### Description

Load clinical data from file.

#### Usage

```
getClinicalDataMatrix()
```
### Value

Value

```
## Not run
##getClinicalDataMatrix()
## End(Not run)
```
<span id="page-16-0"></span>getClinicData\_MultipleCases

*get Clinical Data for Multiple Cases*

#### Description

User needs to select at least one case to run this function. Get clinical data for more one or multiple cases.

#### Usage

getClinicData\_MultipleCases(getSummaryGSEAExists)

#### Arguments

```
getSummaryGSEAExists
```
if equal to 0, the clinical data is displayed in table. if the argument is equal to 1, the clinical data is used to summarise GSEA analysis results.

#### Examples

```
## Not run:
##Load Session
load(paste(path.package("canceR"),"/data/brca_tcga73genes.RData", sep=""))
## Select Case
myGlobalEnv$curselectCases <- 2
## get Clinical data
##getClinicData_MultipleCases(getSummaryGSEAExists = 0)
```
## End(Not run)

geteSet *Build expression Set (Biobase)*

#### Description

Built Expression Set (eSet) from profile data.

#### Usage

geteSet()

## Examples

```
## Not run:
library(canceR)
##load(paste(path.package("canceR"),"/data/brca_tcgaGSEAlm1021.RData", sep=""))
##geteSet()
```
## End(Not run)

getGCTCLSExample *getGCTCLSExample*

#### Description

get GCT and CLS example files.

#### Usage

getGCTCLSExample()

#### Value

Value

#### Examples

```
## Not run:
library(canceR)
##getGCTCLSExample()
```
## End(Not run)

getGCT\_CLSfiles *get Profile (GCT file) and Phenotype (CLS file) Data from Disease.*

## Description

This function load gene expression data frame and clinical data and built GCT, CLS files and save them in /Results/GCT\_CLS folder.

<span id="page-17-0"></span>

#### <span id="page-18-0"></span>getGeneExpMatrix 19

#### Examples

```
## Not run:
library(canceR)
## Load workspace
load(paste(path.package("canceR"),"/data/ucec_tcga_pubGSEA1021.RData", sep=""))
##getGCT_CLSfiles()
## End(Not run)
```
getGeneExpMatrix *load matrix from file*

## Description

load matrix from file

#### Usage

getGeneExpMatrix()

#### Value

Value

#### Examples

```
## Not run
library(canceR)
#getGeneExpMatrix()
## End(Not run)
```
getGeneList *get Gene List from file.*

#### Description

User needs to specify which gene is interesting to get genomic cancer data. The gene must be with Symbol and one gene by line.

```
## Not run
library(canceR)
##getGeneList()
## End(Not run)
```
<span id="page-19-0"></span>getGeneListExample *get Gene List from examples*

#### Description

User can select one from available gene list

#### Examples

```
## Not run
##library(canceR)
##getGeneListExample()
## End(Not run)
```
getGenesClassifier *Ranking Genes by Diseases.*

## Description

refers to geNetClassifier package.

## See Also

geNetClassifier package

```
## Not run
##library(canceR)
##library(Biobase)
##library(geNetClassifier)
## Load workspace
#load(paste(path.package("canceR"),"/data/brca_tcgaClassifier223.RData", sep=""))
##getGenesClassifier()
## End(Not run)
```
<span id="page-20-0"></span>getGenesTree\_MultipleCases

*getGenesTree\_MultipleCases*

#### Description

Get successively trees of genes list for multiple cases

#### Value

Value

#### Examples

```
## Not run
##library(canceR)
##load(paste(path.package("canceR"),"/data/brca_tcgaClassifier223.RData", sep=""))
##getGenesTree_MultipleCases()
## End(Not run)
```

```
getGenesTree_SingleCase
```
*getGenesTree\_SingleCase*

#### Description

classify genes in tree for two phenotypes in the same case(disease).

#### Usage

```
getGenesTree_SingleCase()
```
#### Value

Value

```
## Not run
##library(canceR)
##load(paste(path.package("canceR"),"/data/brca_tcgaClassifier223.RData", sep=""))
##getGenesTree_SingleCase()
##end(Not run)
```
<span id="page-21-0"></span>

#### **Description**

The Genetic Profiles are subdivided by the type of assays as, CNA, Mutation, Methylation, Gene expression.

#### Examples

```
## Not run:
##library(canceR)
##library(cgdsr)
## Create CGDS object
##cgds<-CGDS("http://www.cbioportal.org/public-portal/")
# Get list of cancer studies at server
Studies <- getCancerStudies(cgds)[,2]
# Get available case lists (collection of samples) for a given cancer study
##mycancerstudy <- getCancerStudies(cgds)[2,1]
##mycaselist <- getCaseLists(cgds,mycancerstudy)[1,1]
# Get available genetic profiles
##mygeneticprofile <- getGeneticProfiles(cgds,mycancerstudy)[4,1]
##getGenProfs()
## End(Not run)
```
getGSEAlm\_Diseases *Get Gene Set Enrichment Analysis linear modeling for two Diseases.*

#### Description

Get Gene Set Enrichment Analysis linear modeling for two phenotypes (Diseases). Users needs to browse MSigDB file from ~R/x86\_64-unknown-linux-gnu-library/3.2/canceR/extdata/MSigDB/c2.cp.reactome.v4.0.symbol

#### Usage

```
getGSEAlm_Diseases()
```
#### Examples

```
## Not run:
##library(canceR)
##library(GSEAlm)
##Load Session
##load(paste(path.package("canceR"),"/data/brca_tcgaGSEAlm1021.RData", sep=""))
##getGSEAlm_Diseases()
```
<span id="page-22-0"></span>getGSEAlm\_Variables *Get Gene Set Enrichment Analysis linear modeling for two phenotypes (variables) in the same disease.*

#### Description

Get Gene Set Enrichment Analysis linear modeling for two phenotypes (variables) in the same disease. Users needs to browse MSigDB file from ~R/x86\_64-unknown-linux-gnu-library/3.2/canceR/extdata/MSigDB/c2.cp.re And check DFS\_STATUS. The results change depending the profile data and cbio portal updates.

#### Usage

getGSEAlm\_Variables()

#### Examples

```
## Not run:
##Load Session
##load(paste(path.package("canceR"),"/data/brca_tcga73genes.RData", sep=""))
## Select Case from Breast Cancer
##myGlobalEnv$curselectCases <- 9
##Select Genetic Profile from Breast Cancer
##myGlobalEnv$curselectGenProfs <- 4
## get GSEAlm data for 73 Genes list
##library(GSEAlm)
##getGSEAlm_Variables()
```
## End(Not run)

getInTable *getInTable*

#### Description

get in matrix in table

#### Usage

```
getInTable(table, title)
```
#### Arguments

table

title

#### Value

Value

#### Examples

```
## Not run
##library(canceR)
##getInTable(matrix(2,3,4))
## end(Not run)
```
getMegaProfData *getMegaProfData*

#### Description

Get profile data for more than 500 genes list.

#### Usage

getMegaProfData(MegaGeneList, k)

#### Arguments

MegaGeneList

k

#### Value

Value

## Examples

```
## Not run:
##library(canceR)
##load(paste(path.package("canceR"),"/data/brca_tcgaGSEAlm1021.RData", sep=""))
##getMegaProfData(myGlobaEnv$MegaGeneList,1)
```
<span id="page-23-0"></span>

<span id="page-24-0"></span>getMetDataMultipleGenes

*get Methylation Data for Multiple Genes.*

#### Description

Get methylation data for gene list. User needs to specify correlation rate threshold between Methylation and Silencing of genes(default rate: 0.8).

#### See Also

dialogMetOption

#### Examples

```
## Not run:
##Load Session
load(paste(path.package("canceR"),"/data/brca_tcga73genes.RData", sep=""))
## Select Case from Prostate Cancer
myGlobalEnv$curselectCases <- 19
##Select Genetic Profile from Prostate Cancer
myGlobalEnv$curselectGenProfs <- 17
## get Methylation data for 73 Genes list
getMetDataMultipleGenes()
```
## End(Not run)

getMSigDB *getMSigDB*

#### Description

Reduce MSigDB size for only gene list.

#### Usage

getMSigDB(eSet, k)

#### Arguments

eSet k

#### Value

Value

## Examples

```
## Not run:
library(canceR)
##load(paste(path.package("canceR"),"/data/brca_tcgaGSEAlm1021.RData", sep=""))
getMSigDB()
```
## End(Not run)

getMSigDBExample *getMSigDBExample*

## Description

get example of .gmt file from MSigDB (Broad Institute)

#### Usage

```
getMSigDBExample()
```
#### Details

http://www.broadinstitute.org/gsea/index.jsp

#### Value

Value

## Examples

```
## Not run:
library(canceR)
getMSigDBExample()
```
<span id="page-25-0"></span>

<span id="page-26-0"></span>getMSigDBfile *getMSigDBfile*

#### Description

get MSigDB file in .gmt format.

#### Usage

getMSigDBfile()

#### Value

Value

#### Examples

```
## Not run:
library(canceR)
getMSigDBfile()
```
## End(Not run)

getMutData *get Mutation Data for gene list.*

#### Description

User needs to select gene list, all samples with sequencing data from cases and Mutations from Genetic profiles

#### Examples

```
## Not run:
##Load Session
load(paste(path.package("canceR"),"/data/brca_tcga73genes.RData", sep=""))
## Select Case
myGlobalEnv$curselectCases <- 2
##Select Genetic Profile
myGlobalEnv$curselectGenProfs <- 9
## get Mutation data for 73 Genes list
getMutData()
```
<span id="page-27-0"></span>getPhenoTest *Associate Phenotypes (variables) from Clinical data to gene expression profile.*

#### Description

see phenoTest package

#### Examples

```
## Not run:
#library(canceR)
#library(Biobase)
#library(phenoTest)
## Load workspace
#load(paste(path.package("canceR"),"/data/prad_michPhenoTest1021.RData", sep=""))
#getPhenoTest()
```
## Empty Survival raviables ## Select DSF\_STATUS for categorical variable ## Select PSA Level for Numeric variale ## BH

## End(Not run)

getProfilesDataMultipleGenes *get Profiles Data of Multiple Genes.*

#### Description

This function get Profile data for Gene list and save table in workspace/Results/ProfileData

#### Usage

```
getProfilesDataMultipleGenes(getSummaryGSEAExists)
```
#### Arguments

```
getSummaryGSEAExists
```
if equal to 0, the clinical data is displayed in table. if the argument is equal to 1, the clinical data is used to summarise GSEA analysis results.

#### <span id="page-28-0"></span>getProfilesDataSingleGene 29

#### Examples

```
## Not run:
##Load Session
##load(paste(path.package("canceR"),"/data/brca_tcga73genes.RData", sep=""))
## Select Case from Breast Cancer
##myGlobalEnv$curselectCases <- 9
##Select Genetic Profile from Breast Cancer
##myGlobalEnv$curselectGenProfs <- 4
##getProfilesDataMultipleGenes(getSummaryGSEAExists=0)
```
## End(Not run)

getProfilesDataSingleGene

*get Profiles Data for a Single Gene.*

#### Description

Get profile data for single gene. Users must writea rigth Symbol gene in dialog box.

#### See Also

modalDialog

#### Examples

```
## Not run
##Load Session
##load(paste(path.package("canceR"),"/data/brca_tcga73genes.RData", sep=""))
## Select Case from Breast Cancer
myGlobalEnv$curselectCases <- 9
##Select Genetic Profile from Breast Cancer
myGlobalEnv$curselectGenProfs <- 4
## get Specific Mutation data for 73 Genes list
##getProfilesDataSingleGene()
## End(Not run)
```
getSpecificMut *get Specific Mutation using Amino Acid changes.*

#### Description

This function search only mutation with specific Amino Acid changes using Regular Expression. User needs to specify Amino Acid change in dialog box.

#### See Also

dilogSpecificMut

#### Examples

```
## Not run:
##Load Session
##load(paste(path.package("canceR"),"/data/brca_tcga73genes.RData", sep=""))
## Select Case
##myGlobalEnv$curselectCases <- 2
##Select Genetic Profile
##myGlobalEnv$curselectGenProfs <- 9
## get Specific Mutation data for 73 Genes list
##getSpecificMut()
```
## End(Not run)

getSummaryGSEA *get Summary results from GSEA-R (Broad Institute)*

#### Description

This function select only significant modulated gene set and display them in table. user needs to specify save files from Run.GSEA function in /Results/GSEA/Disease/.

#### Author(s)

Karim Mezhoud

#### References

Karim Mezhoud canceR: A Graphical User Interface for accessing and modeling the MSKCC Cancer Genomics Data.

```
## Not run
##library(canceR)
## Load workspace
##load(paste(path.package("canceR"),"/data/ucec_tcga_pubGSEA1021.RData", sep=""))
##Run.GSEA()
##getSummaryGSEA()
## End(Not run)
```
<span id="page-29-0"></span>

<span id="page-30-0"></span>getTextWin *getTextWin*

## Description

output capture and getting text in editing windows.

#### Usage

getTextWin(text)

#### Arguments

text

## Details

detail

## Value

Value

## Author(s)

Karim Mezhoud

#### References

Karim Mezhoud (in press) canceR: A Graphical User Interface for accessing and modeling the MSKCC Cancer Genomics Data.

```
## Not run
##library(canceR)
##getTextWin()
## end(Notrun)
```
<span id="page-31-0"></span>

#### Description

See [http://www.broadinstitute.org/cancer/software/gsea/wiki/index.php/R-GSEA\\_Readme](http://www.broadinstitute.org/cancer/software/gsea/wiki/index.php/R-GSEA_Readme)

#### Author(s)

Subramanian, Tamayo, et al. (2005, PNAS 102, 15545-15550) and Mootha, Lindgren, et al. (2003, Nat Genet 34, 267-273)

#### Examples

```
## Not run:
library(canceR)
## Load workspace
load(paste(path.package("canceR"),"/data/ucec_tcga_pubGSEA1021.RData", sep=""))
##Run.GSEA()
```
## End(Not run)

GSEA.Analyze.Sets *GSEA.Analyze.Sets*

#### Description

http://www.broadinstitute.org/cancer/software/gsea/wiki/index.php/R-GSEA\_Readme

#### Usage

```
GSEA.Analyze.Sets(directory,topgs="",non.interactive.run= F,height=12,width=17)
```
#### Arguments

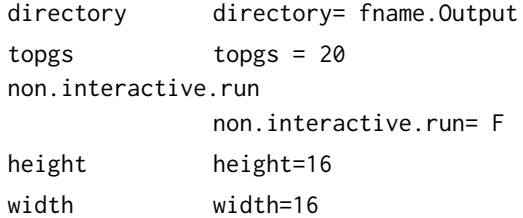

### Author(s)

Subramanian, Tamayo, et al. (2005, PNAS 102, 15545-15550) and Mootha, Lindgren, et al. (2003, Nat Genet 34, 267-273)

#### <span id="page-32-0"></span>GSEA.ConsPlot 33

#### References

http://www.broadinstitute.org/cancer/software/gsea/wiki/index.php/Main\_Page.

## Examples

```
## Not run:
library(canceR)
## Load workspace
load(paste(path.package("canceR"),"/data/ucec_tcga_pubGSEA1021.RData", sep=""))
##Run.GSEA()
```
## End(Not run)

GSEA.ConsPlot *GSEA.ConsPlot*

#### Description

GSEA.ConsPlot

#### Usage

```
GSEA.ConsPlot(V, col.names, main = " ", sub = " ", xlab = " ", ylab = " ")
```
#### Arguments

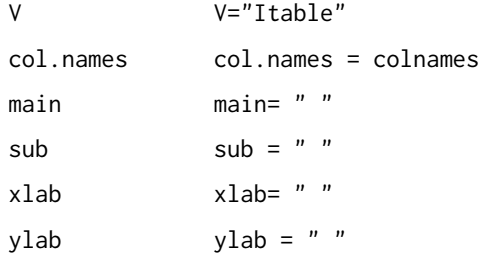

#### Examples

```
## Not run:
library(canceR)
## Load workspace
load(paste(path.package("canceR"),"/data/ucec_tcga_pubGSEA1021.RData", sep=""))
##Run.GSEA()
```
<span id="page-33-0"></span>GSEA.EnrichmentScore *GSEA.EnrichmentScore*

## Description

GSEA.EnrichmentScore

#### Usage

GSEA.EnrichmentScore(gene.list, gene.set, weighted.score.type = 1, correl.vector = NULL)

#### Arguments

gene.list gene.set weighted.score.type

correl.vector

#### Examples

```
## Not run:
library(canceR)
## Load workspace
load(paste(path.package("canceR"),"/data/ucec_tcga_pubGSEA1021.RData", sep=""))
##Run.GSEA()
```
## End(Not run)

GSEA.EnrichmentScore2 *GSEA.EnrichmentScore2*

#### Description

GSEA.EnrichmentScore2

### Usage

GSEA.EnrichmentScore2(gene.list, gene.set, weighted.score.type = 1, correl.vector = NULL)

#### Arguments

gene.list gene.set weighted.score.type

correl.vector

#### <span id="page-34-0"></span>GSEA.Gct2Frame 35

#### Examples

```
## Not run:
library(canceR)
## Load workspace
load(paste(path.package("canceR"),"/data/ucec_tcga_pubGSEA1021.RData", sep=""))
##Run.GSEA()
```
## End(Not run)

GSEA.Gct2Frame *GSEA.Gct2Frame*

## Description

GSEA.Gct2Frame

#### Usage

GSEA.Gct2Frame(filename = "NULL")

#### Arguments

filename

#### Examples

```
## Not run:
library(canceR)
## Load workspace
load(paste(path.package("canceR"),"/data/ucec_tcga_pubGSEA1021.RData", sep=""))
##Run.GSEA()
```
## End(Not run)

GSEA.Gct2Frame2 *GSEA.Gct2Frame2*

#### Description

GSEA.Gct2Frame2

## Usage

GSEA.Gct2Frame2(filename = "NULL")

#### Arguments

filename

## Examples

```
## Not run:
library(canceR)
## Load workspace
load(paste(path.package("canceR"),"/data/ucec_tcga_pubGSEA1021.RData", sep=""))
##Run.GSEA()
```
## End(Not run)

GSEA.GeneRanking *GSEA.GeneRanking*

#### Description

GSEA.GeneRanking

#### Arguments

A

class.labels

gene.labels

nperm

permutation.type

sigma.correction

fraction

replace

reverse.sign

#### Examples

```
## Not run:
library(canceR)
## Load workspace
load(paste(path.package("canceR"),"/data/ucec_tcga_pubGSEA1021.RData", sep=""))
##Run.GSEA()
```
<span id="page-35-0"></span>

<span id="page-36-0"></span>GSEA.HeatMapPlot *GSEA.HeatMapPlot*

#### Description

GSEA.HeatMapPlot

#### Examples

```
## Not run:
library(canceR)
## Load workspace
load(paste(path.package("canceR"),"/data/ucec_tcga_pubGSEA1021.RData", sep=""))
##Run.GSEA()
```
## End(Not run)

GSEA.HeatMapPlot2 *GSEA.HeatMapPlot2*

#### Description

GSEA.HeatMapPlot2

#### Examples

```
## Not run:
library(canceR)
## Load workspace
load(paste(path.package("canceR"),"/data/ucec_tcga_pubGSEA1021.RData", sep=""))
##Run.GSEA()
```
## End(Not run)

GSEA.NormalizeCols *GSEA.NormalizeCols*

#### Description

GSEA.NormalizeCols

#### Usage

GSEA.NormalizeCols(V)

## Arguments

V

## Examples

```
## Not run:
library(canceR)
## Load workspace
load(paste(path.package("canceR"),"/data/ucec_tcga_pubGSEA1021.RData", sep=""))
##Run.GSEA()
```
## End(Not run)

GSEA.NormalizeRows *GSEA.NormalizeRows*

#### Description

GSEA.NormalizeRows

#### Usage

GSEA.NormalizeRows(V)

## Arguments

V

#### Examples

```
## Not run:
library(canceR)
## Load workspace
load(paste(path.package("canceR"),"/data/ucec_tcga_pubGSEA1021.RData", sep=""))
##Run.GSEA()
```
<span id="page-37-0"></span>

<span id="page-38-0"></span>GSEA.ReadClsFile *GSEA.ReadClsFile*

#### Description

GSEA.ReadClsFile

#### Usage

GSEA.ReadClsFile(file = "NULL")

#### Arguments

file

## Examples

```
## Not run:
library(canceR)
## Load workspace
load(paste(path.package("canceR"),"/data/ucec_tcga_pubGSEA1021.RData", sep=""))
##Run.GSEA()
```
## End(Not run)

GSEA.Res2Frame *GSEA.Res2Frame*

#### Description

GSEA.Res2Frame

#### Usage

GSEA.Res2Frame(filename = "NULL")

#### Arguments

filename

#### Examples

```
## Not run:
library(canceR)
## Load workspace
load(paste(path.package("canceR"),"/data/ucec_tcga_pubGSEA1021.RData", sep=""))
##Run.GSEA()
```
<span id="page-39-0"></span>GSEA.Threshold *GSEA.Threshold*

#### Description

GSEA.Threshold

### Usage

GSEA.Threshold(V, thres, ceil)

#### Arguments

V thres ceil

## Examples

```
## Not run:
library(canceR)
## Load workspace
load(paste(path.package("canceR"),"/data/ucec_tcga_pubGSEA1021.RData", sep=""))
##Run.GSEA()
```
## End(Not run)

GSEA.VarFilter *GSEA.VarFilter*

#### Description

GSEA.VarFilter

#### Usage

```
GSEA.VarFilter(V, fold, delta, gene.names = "NULL")
```
#### Arguments

V fold delta gene.names

#### <span id="page-40-0"></span>GSEA.write.gct 41

#### Examples

```
## Not run:
library(canceR)
## Load workspace
load(paste(path.package("canceR"),"/data/ucec_tcga_pubGSEA1021.RData", sep=""))
##Run.GSEA()
```
## End(Not run)

GSEA.write.gct *GSEA.write.gct*

#### Description

GSEA.write.gct

#### Usage

GSEA.write.gct(gct, filename)

#### Arguments

gct filename

#### Examples

```
## Not run:
library(canceR)
## Load workspace
load(paste(path.package("canceR"),"/data/ucec_tcga_pubGSEA1021.RData", sep=""))
##Run.GSEA()
```
## End(Not run)

Match\_GeneList\_MSigDB *Match\_GeneList\_MSigDB*

#### Description

Search MSigDb that overlap gene list

#### Usage

Match\_GeneList\_MSigDB()

#### Value

Value

#### Examples

```
##not run
##library(canceR)
##Match_GeneList_MSigDB()
## End(Not run)
```
modalDialog *Dialog box to specify Gene Symbol.*

## Description

This function get Profile Data for one gene Symbol.

#### Usage

```
modalDialog(title, question, entryInit, entryWidth = 40, returnValOnCancel = "ID_CANCEL")
```
#### Arguments

```
title
question
entryInit
entryWidth
returnValOnCancel
```
#### See Also

getProfilesDataSingleGene

#### Examples

```
## Not run:
##Load Session
##load(paste(path.package("canceR"),"/data/brca_tcga73genes.RData", sep=""))
## Select Case from Breast Cancer
##myGlobalEnv$curselectCases <- 9
##Select Genetic Profile from Breast Cancer
##myGlobalEnv$curselectGenProfs <- 4
## get Specific Mutation data for 73 Genes list
##getProfilesDataSingleGene()
```
<span id="page-41-0"></span>

<span id="page-42-0"></span>myGlobalEnv *myGlobalEnv*

## Description

Global environment to store canceR variables.

#### Format

The format is: <environment: 0xb3eb240>

## Examples

library(canceR) myGlobalEnv

OLD.GSEA.EnrichmentScore

*OLD.GSEA.EnrichmentScore*

#### Description

OLD.GSEA.EnrichmentScore

#### Arguments

gene.list

gene.set

#### Examples

```
## Not run:
library(canceR)
## Load workspace
load(paste(path.package("canceR"),"/data/ucec_tcga_pubGSEA1021.RData", sep=""))
##Run.GSEA()
```
<span id="page-43-0"></span>plotModel *plot Model*

## Description

model plotting with tcltk

#### Usage

```
plotModel(plotCommand, title = "TITLE", hscale = 1, vscale = 1)
```
#### Arguments

plotCommand title hscale vscale

#### Examples

```
## Not run:
##library(canceR)
## Load workspace
##load(paste(path.package("canceR"),"/data/gbm_tcgaPlotTwoGenProf.RData", sep=""))
##plot_1Gene_2GenProfs()
##use default options
```
## End(Not run)

plot\_1Gene\_2GenProfs *Plotting two genetic profiles for one Gene*

## Description

Tcltk plotting of 1 gene depending two genetic profiles (expression vs mutation or exprssion vs methylation)

#### Usage

plot\_1Gene\_2GenProfs()

#### <span id="page-44-0"></span>plot\_2Genes\_1GenProf 45

#### Examples

```
## Not run:
##library(canceR)
## Load workspace
##load(paste(path.package("canceR"),"/data/gbm_tcgaPlotTwoGenProf.RData", sep=""))
##plot_1Gene_2GenProfs()
##use default options
```
## End(Not run)

plot\_2Genes\_1GenProf *plot correlation of two genes expressions.*

#### Description

Plotting the correlation between two genes.

#### Examples

```
## Not run:
##library(canceR)
## Load workspace
##load(paste(path.package("canceR"),"/data/ucec_tcga_pubGSEA1021.RData", sep=""))
##plot_2Genes_1GenProf()
```
## End(Not run)

rbind.na *rbind.na*

#### Description

No equal rows binding

#### Usage

```
rbind.na(..., deparse.level = 1)
```
## Arguments ...

deparse.level

#### Value

Value

#### Examples

rbind.na()

Run.GSEA *The main function to run GSEA-R from Broad Institute*

#### Description

this function runs the GSEA-R version of Broad Institute at ([http://www.broadinstitute.org/](http://www.broadinstitute.org/gsea/index.jsp) [gsea/index.jsp](http://www.broadinstitute.org/gsea/index.jsp))

#### Usage

Run.GSEA()

#### Examples

```
## Not run:
library(canceR)
## Load workspace
load(paste(path.package("canceR"),"/data/ucec_tcga_pubGSEA1021.RData", sep=""))
##Run.GSEA()
```
## End(Not run)

setWorkspace *Setting work Directory and output folders.*

#### Description

At starting window, user needs to set work directory for output data. The function is foud in File menu.

#### Examples

```
## Not run:
library(canceR)
setWorkspace()
```
<span id="page-45-0"></span>

<span id="page-46-0"></span>testCheckedCaseGenProf

*Testing checked appropriate Cases for appropriate Genetic profiles.*

#### Description

Testing checked appropriate Cases for appropriate Genetic profiles.

#### Usage

testCheckedCaseGenProf()

#### Examples

```
## Not run:
##Load Session
load(paste(path.package("canceR"),"/data/brca_tcga73genes.RData", sep=""))
## Select Case from Breast Cancer
##myGlobalEnv$curselectCases <- 9
##Select Genetic Profile from Breast Cancer
##myGlobalEnv$curselectGenProfs <- 4
##testCheckedCaseGenProf()
```
# <span id="page-47-0"></span>**Index**

∗Topic datasets ClinicalData, [6](#page-5-0) GeneExpMatrix, [14](#page-13-0) myGlobalEnv, [43](#page-42-0) *(*canceR*)*, [4](#page-3-0) about, [3](#page-2-0) canceR, [4](#page-3-0) canceR *(*canceR*)*, [4](#page-3-0) canceR\_Vignette, [5](#page-4-0) canceRHelp, [4](#page-3-0) cbind.na, [5](#page-4-0) ClinicalData, [6](#page-5-0) dialogGeneClassifier, [7](#page-6-0) dialogMetOption, [7](#page-6-0) dialogMut, [8](#page-7-0) dialogOptionGSEAlm, [9](#page-8-0) dialogOptionPhenoTest, [10](#page-9-0) dialogPlotOption\_SkinCor, [10](#page-9-0) dialogSamplingGSEA, [11](#page-10-0) dialogSelectFiles\_GSEA, [12](#page-11-0) dialogSpecificMut, [12](#page-11-0) dialogSummary\_GSEA, [13](#page-12-0) displayInTable, [13](#page-12-0) GeneExpMatrix, [14](#page-13-0) getCases, [15](#page-14-0) getCasesGenProfs, [16](#page-15-0) getClinicalDataMatrix, [16](#page-15-0) getClinicData\_MultipleCases, [17](#page-16-0) geteSet, [17](#page-16-0) getGCT\_CLSfiles, [18](#page-17-0) getGCTCLSExample, [18](#page-17-0) getGeneExpMatrix, [19](#page-18-0) getGeneList, [19](#page-18-0) getGeneListExample, [20](#page-19-0) getGenesClassifier, [20](#page-19-0) getGenesTree\_MultipleCases, [21](#page-20-0)

getGenesTree\_SingleCase, [21](#page-20-0) getGenProfs, [22](#page-21-0) getGSEAlm\_Diseases, [22](#page-21-0) getGSEAlm\_Variables, [23](#page-22-0) getInTable, [23](#page-22-0) getMegaProfData, [24](#page-23-0) getMetDataMultipleGenes, [25](#page-24-0) getMSigDB, [25](#page-24-0) getMSigDBExample, [26](#page-25-0) getMSigDBfile, [27](#page-26-0) getMutData, [27](#page-26-0) getPhenoTest, [28](#page-27-0) getProfilesDataMultipleGenes, [28](#page-27-0) getProfilesDataSingleGene, [29](#page-28-0) getSpecificMut, [29](#page-28-0) getSummaryGSEA, [30](#page-29-0) getTextWin, [31](#page-30-0) GSEA, [32](#page-31-0) GSEA.Analyze.Sets, [32](#page-31-0) GSEA.ConsPlot, [33](#page-32-0) GSEA.EnrichmentScore, [34](#page-33-0) GSEA.EnrichmentScore2, [34](#page-33-0) GSEA.Gct2Frame, [35](#page-34-0) GSEA.Gct2Frame2, [35](#page-34-0) GSEA.GeneRanking, [36](#page-35-0) GSEA.HeatMapPlot, [37](#page-36-0) GSEA.HeatMapPlot2, [37](#page-36-0) GSEA.NormalizeCols, [37](#page-36-0) GSEA.NormalizeRows, [38](#page-37-0) GSEA.ReadClsFile, [39](#page-38-0) GSEA.Res2Frame, [39](#page-38-0) GSEA.Threshold, [40](#page-39-0) GSEA.VarFilter, [40](#page-39-0) GSEA.write.gct, [41](#page-40-0) Match\_GeneList\_MSigDB, [41](#page-40-0) modalDialog, [42](#page-41-0) myGlobalEnv, [43](#page-42-0)

OLD.GSEA.EnrichmentScore, [43](#page-42-0)

#### INDEX 49

plot\_1Gene\_2GenProfs , [44](#page-43-0) plot\_2Genes\_1GenProf , [45](#page-44-0) plotModel , [44](#page-43-0)

rbind.na , [45](#page-44-0) Run.GSEA, [46](#page-45-0)

setWorkspace, [46](#page-45-0)

testCheckedCaseGenProf , [47](#page-46-0)